# Dell OptiPlex 9020 AlO

## **Πληροφορίες για τη ρύθ**μ**ιση και τις δυνατότητες**

### **Σχετικά** μ**ε τις προειδοποιήσεις**

**ΠΡΟΕΙΔΟΠΟΙΗΣΗ**: **Η ΠΡΟΕΙΔΟΠΟΙΗΣΗ επιση**μ**αίνει ενδεχό**μ**ενο κίνδυνο για υλική ζη**μ**ιά**, **τραυ**μ**ατισ**μ**ό ή θάνατο**.

# **Μπροστινή όψη**

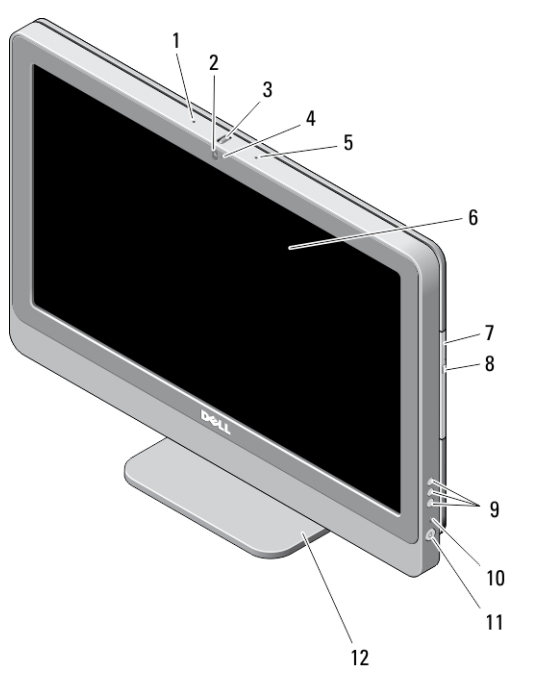

**Αριθ**μ**ός** 1. **Μπροστινή όψη**

- 
- 1. μικρόφωνο (αριστερά) 2. κάμερα (προαιρετικά)

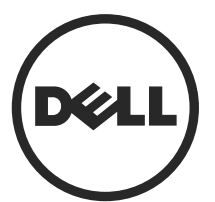

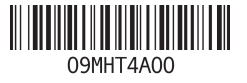

**Μοντέλο σύ**μ**φωνα** μ**ε τους κανονισ**μ**ούς**: W04C **Τύπος σύ**μ**φωνα** μ**ε τους κανονισ**μ**ούς**: W04C002 2013 – 02

- 3. τροχός κλίσης κάμερας (οθόνη αφής) / γραμμή ολίσθησης κάμερας (οθόνη χωρίς λειτουργία αφής)
- 4. ενδεικτική λυχνία κάμερας
- 5. μικρόφωνο (δεξιά)

#### **ΣΗΜΕΙΩΣΗ**: Ø

Η θέση του μικροφώνου διαφέρει στο μοντέλο με οθόνη χωρίς λειτουργία αφής.

- 6. οθόνη
- 7. μονάδα οπτικού δίσκου (προαιρετικά)

## **Πίσω όψη**

- 8. κουμπί εξαγωγής δίσκων στη μονάδα οπτικού δίσκου
- 9. κουμπιά προβολής στην οθόνη (OSD) (3)
- 10. λυχνία δραστηριότητας σκληρού δίσκου
- 11. κουμπί τροφοδοσίας
- 12. βάση

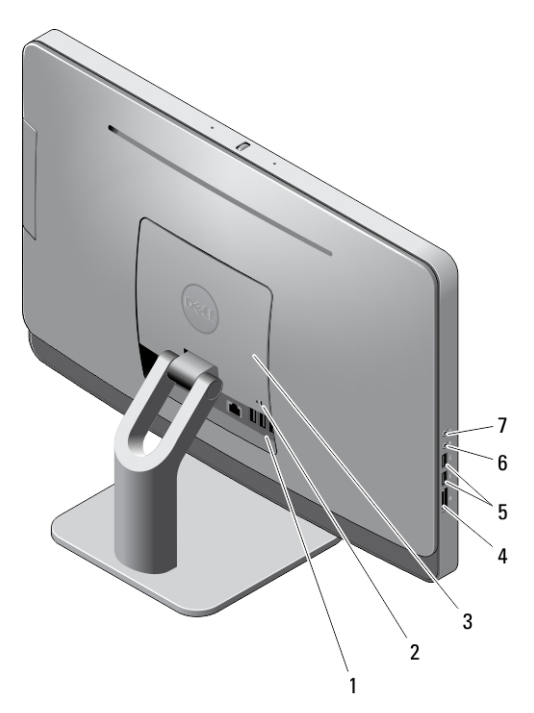

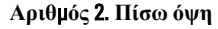

- 1. σύνδεσμοι στο πίσω πλαίσιο
- 2. υποδοχή καλωδίου ασφαλείας
- 3. κάλυμμα VESA
- 4. μονάδα ανάγνωσης καρτών μνήμης

### **Όψη πίσω πλαισίου**

- 5. σύνδεσμοι USB 3.0 (2)
- 6. σύνδεσμος μικροφώνου
- 7. σύνδεσμος ακουστικών

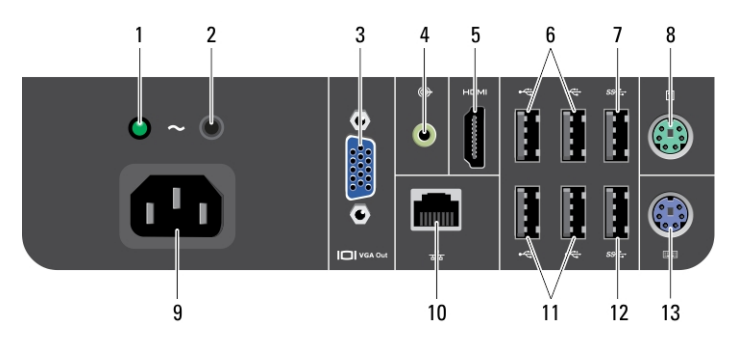

#### **Αριθ**μ**ός** 3. **Όψη πίσω πλαισίου**

- 1. λυχνία διαγνωστικών τροφοδοτικού
- 2. κουμπί διαγνωστικών τροφοδοτικού
- 3. σύνδεσμος εξόδου VGA
- 4. σύνδεσμος εξόδου γραμμής
- 5. σύνδεσμος εξόδου HDMI
- 6. σύνδεσμοι USB 2.0 (2)
- 7. σύνδεσμος USB 3.0

Ø

- 8. σύνδεσμος ποντικιού
- 9. τον σύνδεσμο τροφοδοσίας
- 10. σύνδεσμος δικτύου
- 11. σύνδεσμοι USB 2.0 (2)
- 12. σύνδεσμος USB 3.0
- 13. σύνδεσμος πληκτρολογίου

## **Γρήγορη ρύθ**μ**ιση**

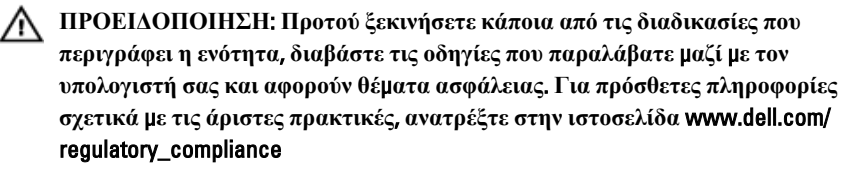

**ΣΗΜΕΙΩΣΗ**: Ορισμένες συσκευές μπορεί να μην περιλαμβάνονται στη συσκευασία αν δεν τις παραγγείλατε.

1. Συνδέστε το πληκτρολόγιο ή το ποντίκι.

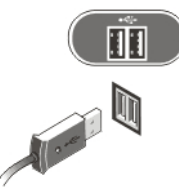

**Αριθ**μ**ός** 4. **Σύνδεση** USB

2. Συνδέστε το καλώδιο δικτύου (προαιρετικά).

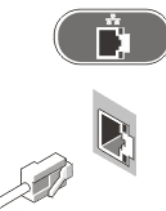

**Αριθ**μ**ός** 5. **Σύνδεση δικτύου**

3. Συνδέστε το καλώδιο (ή τα καλώδια) τροφοδοσίας.

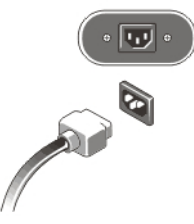

**Αριθ**μ**ός** 6. **Σύνδεση τροφοδοσίας**

4. Πιέστε το κουμπί τροφοδοσίας στον υπολογιστή.

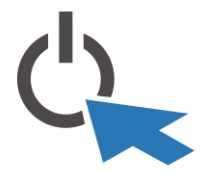

**Αριθ**μ**ός** 7. **Ενεργοποίηση τροφοδοσίας**

## **Προδιαγραφές**

Ø

Ø **ΣΗΜΕΙΩΣΗ**: Τα προσφερόμενα είδη μπορεί να διαφέρουν κατά περιοχή. Οι προδιαγραφές που ακολουθούν είναι μόνο οι απαιτούμενες με βάση την ισχύουσα νομοθεσία κατά την αποστολή του υπολογιστή σας. Για περισσότερες πληροφορίες σχετικά με τη διάρθρωση του υπολογιστή σας, κάντε κλικ στις επιλογές Start (**Έναρξη**) → Help and Support (**Βοήθεια και Υποστήριξη**) και επιλέξτε τη δυνατότητα προβολής πληροφοριών για τον υπολογιστή σας.

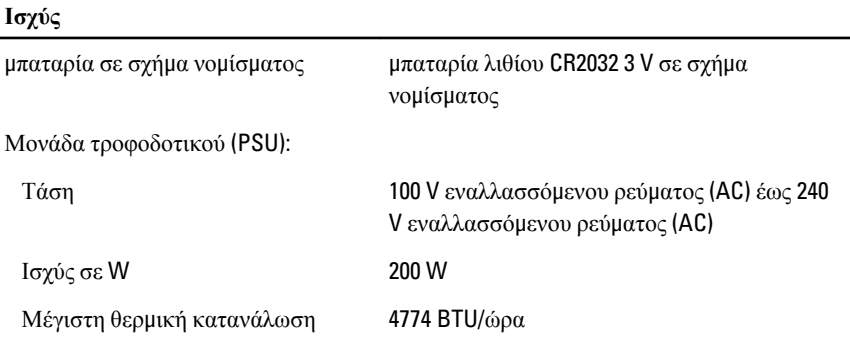

**ΣΗΜΕΙΩΣΗ**: Η θερμική κατανάλωση υπολογίζεται με βάση την ονομαστική ισχύ του τροφοδοτικού σε W.

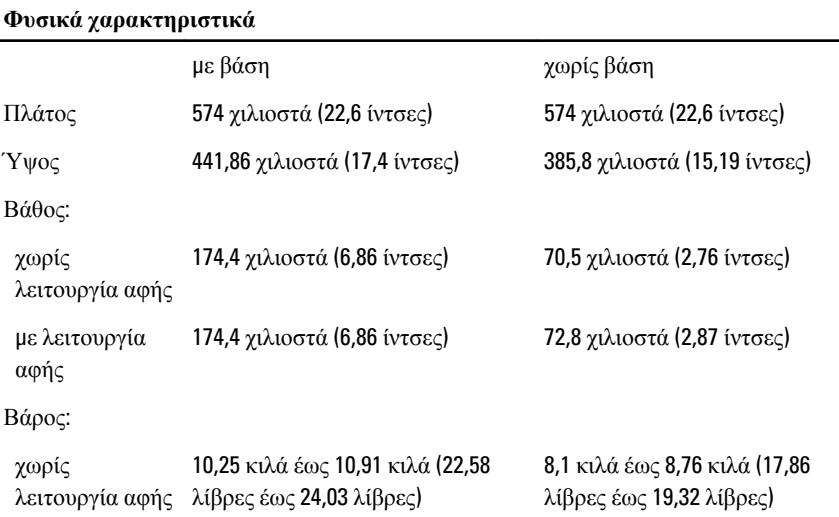

#### **Φυσικά χαρακτηριστικά**

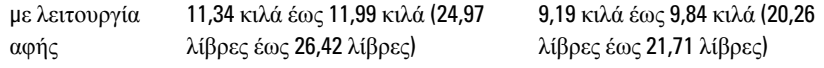

### **Χαρακτηριστικά περιβάλλοντος**

Θερμοκρασία κατά τη λειτουργία

5°C έως 35°C (41°F έως 95°F)

### Information para NOM (únicamente para México)

Οι πληροφορίες που ακολουθούν παρέχονται στη συσκευή την οποία περιγράφει το έγγραφο σε συμμόρφωση προς τις απαιτήσεις των επίσημων προτύπων του Μεξικού (NOM).

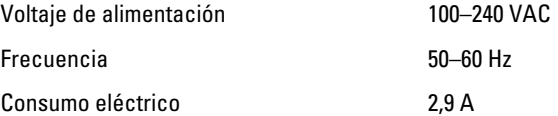

### **Εύρεση περισσότερων πληροφοριών και πόρων**

Ανατρέξτε στα έγγραφα που παραλάβατε μαζί με τον υπολογιστή σας και αφορούν την ασφάλεια και τις κανονιστικές διατάξεις και στον ιστότοπο για τη συμμόρφωση προς τις κανονιστικές διατάξεις στην ιστοσελίδα www.dell.com/regulatory\_compliance για περισσότερες πληροφορίες σχετικά με τα εξής:

- Άριστες πρακτικές σε θέματα ασφαλείας
- Πιστοποίηση με βάση τις κανονιστικές διατάξεις
- Εργονομία

Ανατρέξτε στον ιστότοπο www.dell.com για πρόσθετες πληροφορίες σχετικά με τα εξής:

- Εγγύηση
- Όρους και προϋποθέσεις (μόνο για τις Η.Π.Α.)
- Άδεια χρήσης τελικού χρήστη

Πρόσθετες πληροφορίες για το προϊόν σας υπάρχουν διαθέσιμες στην ιστοσελίδα www.dell.com/support/manuals.

#### **©** 2013 Dell Inc.

Εμπορικά σήματα που χρησιμοποιούνται στο κείμενο: η ονομασία Dell™, το λογότυπο DELL και οι ονομασίες Dell Precision™, Precision ON™,ExpressCharge™, Latitude™, Latitude ON™, OptiPlex™, Vostro™ και Wi-Fi Catcher™ είναι εμπορικά σήματα της Dell Inc. Οι ονομασίες Intel®, Pentium®, Xeon®, Core™, Atom™, Centrino® και Celeron® είναι σήματα κατατεθέντα ή εμπορικά σήματα της Intel Corporation στις ΗΠΑ και άλλες χώρες. Η ονομασία AMD® είναι σήμα κατατεθέν και οι ονομασίες AMD Opteron™, AMD Phenom™, AMD Sempron™, AMD Athlon™, ATI Radeon™ και ATI FirePro™ εμπορικά σήματα της Advanced Micro Devices, Inc. Οι ονομασίες Microsoft®, Windows®, MS-DOS® και Windows Vista®, το κουμπί έναρξης των Windows Vista και η ονομασία Office Outlook® είναι ή εμπορικά σήματα ή σήματα κατατεθέντα της Microsoft Corporation στις ΗΠΑ και/ή άλλες χώρες. Η ονομασία Blu-ray Disc™ είναι εμπορικό σήμα που ανήκει στην Blu-ray Disc Association (BDA) και χρησιμοποιείται σε δίσκους και συσκευές αναπαραγωγής με ειδική άδεια. Το σήμα με τη λέξη Bluetooth® είναι σήμα κατατεθέν που ανήκει στην Bluetooth® SIG, Inc. και κάθε χρήση του από την Dell Inc. γίνεται με ειδική άδεια. Η ονομασία Wi-Fi® είναι σήμα κατατεθέν της Wireless Ethernet Compatibility Alliance, Inc.